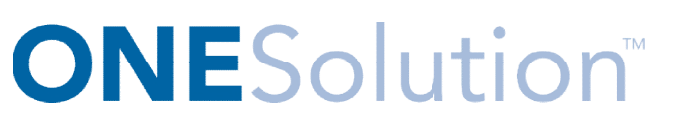

# **ACCOUNTS PAYABLE AGENDA**

## **Course Outline**

**Recommended Training Format:** Live Virtual Classroom

**Estimated Hours:** 2 hours Client Interaction; .67 hours Consultant preparation and follow-up

#### **Prerequisites:**

- 1. Access to ONESolution
- 2. Prior Knowledge of ONESolution (previously known as IFAS)

**Audience:** Key ONESolution Users, IT Support

**Audience:** Key ONESolution Users, IT Support<br>**Objective:** During this training, you will learn how to navigate on the ONESolution Accounts Payable module, Accounts Payable Batch processing and AP Invoices. This knowledge should be applied for Testing, End User Training and GO LIVE scenarios. scenarios.

#### **What You Will Learn:**

#### **Accounts Payable Invoices**

Invoices

- **APOHININ Create a Batch**
- **AP Approvals**
- $\overline{\phantom{a}}$  APOHINBP Batch Proof
- **APOHININ Edit Invoices**
- **-** APOHINBP Rerun Batch Proof
- APOHININ Create a Batch<br>- AP Approvals<br>- APOHINBP Batch Proof<br>- APOHINBP Rerun Batch Proof<br>- APOHINVP Distribute to GL and OH
- **APOHPPSP** Select for Payment
- APOHPPRP Report of Records Selected for Payment
- **APOHPPPA Pay/Cut Checks**

#### Void/Typed/Reverse Batch

- APTRBTUB Create a Batch\* Pay/Cut Checks<br>atch<br>Create a Batch\*<br>Batch Proof<br>Edit Batch
- APTRBTBP Batch Proof
- **APTRBTUB Edit Batch**
- APTRBTBP Rerun Batch Proof
- **APTRBTDS** Distribute to GL and OH<sup>\*\*</sup>

### **Accounts Payable Batch**

Open Hold Batch

- **APOHBTUB Create a Batch**
- **AP Approvals**
- APOHBTBP Batch Proof
- **-** APOHBTUB Edit Batch
- APOHBTBP Rerun Batch Proof
- **APOHBTDS** Distribute to GL and OH
- **APOHPPSP** Select for Payment
- APOHPPRP Report of Records Selected for Payment
- **-** APOHPPPA Pay/Cut Checks

Void/Typed/Reverse Batch

- APTRBTUB Create a Batch\*
- APTRBTBP Batch Proof
- **APTRBTUB Edit Batch**
- APTRBTBP Rerun Batch Proof
- **APTRBTDS Distribute to GL and OH\*\***

## **CDD Reports**

**Look at corresponding Accounts Payable CDD reports** 

**Homework:** Document Process